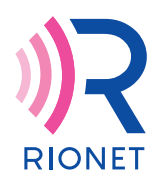

HH-06<br>00<br>00

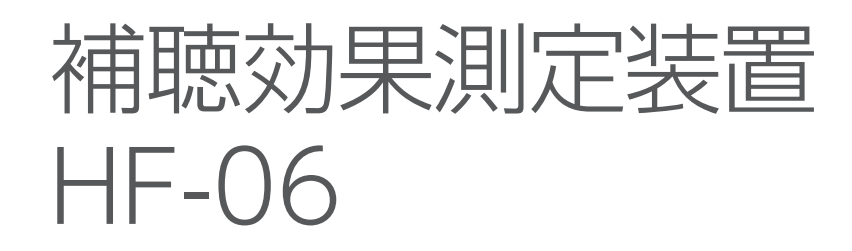

音場における閾値・語音明瞭度、補聴器適合検査の 指針(2010)検査用音源\*1の項目を測定可能

補聴器のフィッティング効果確認に最適

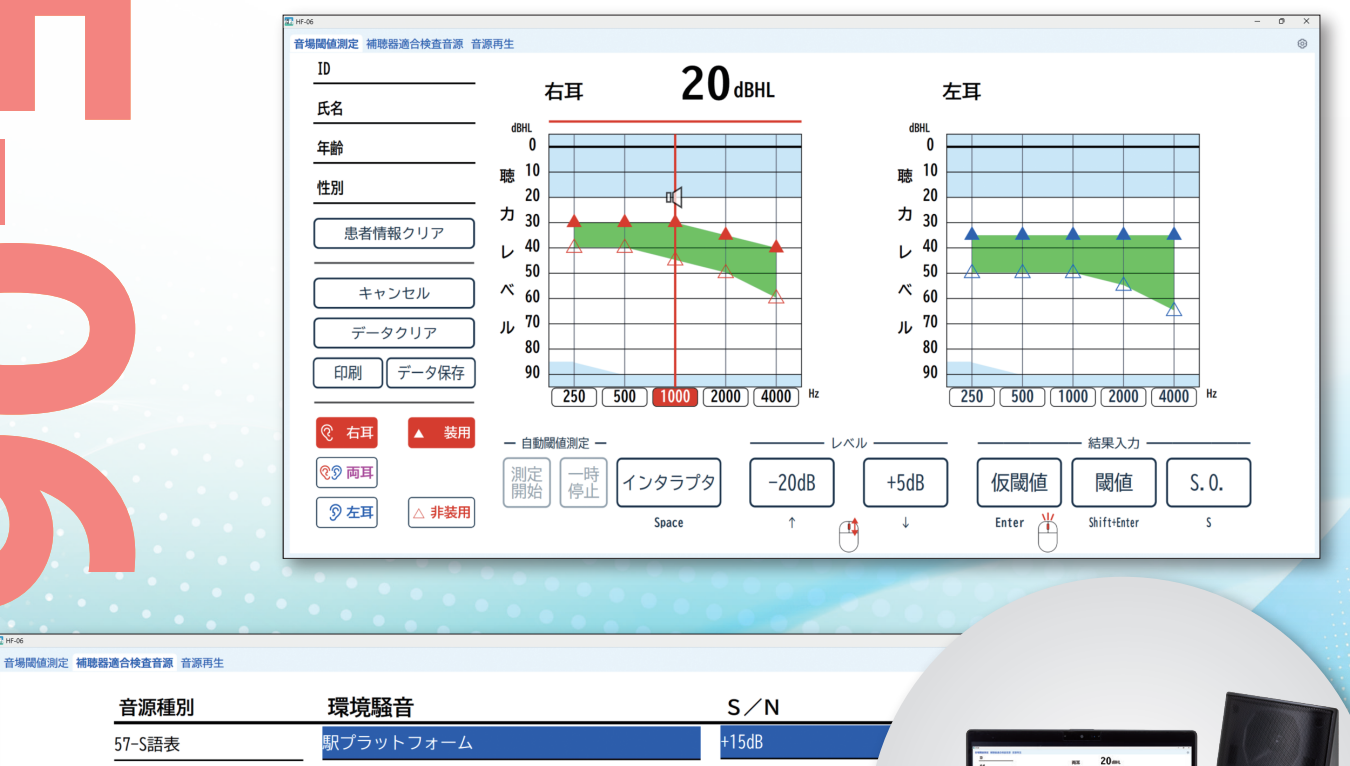

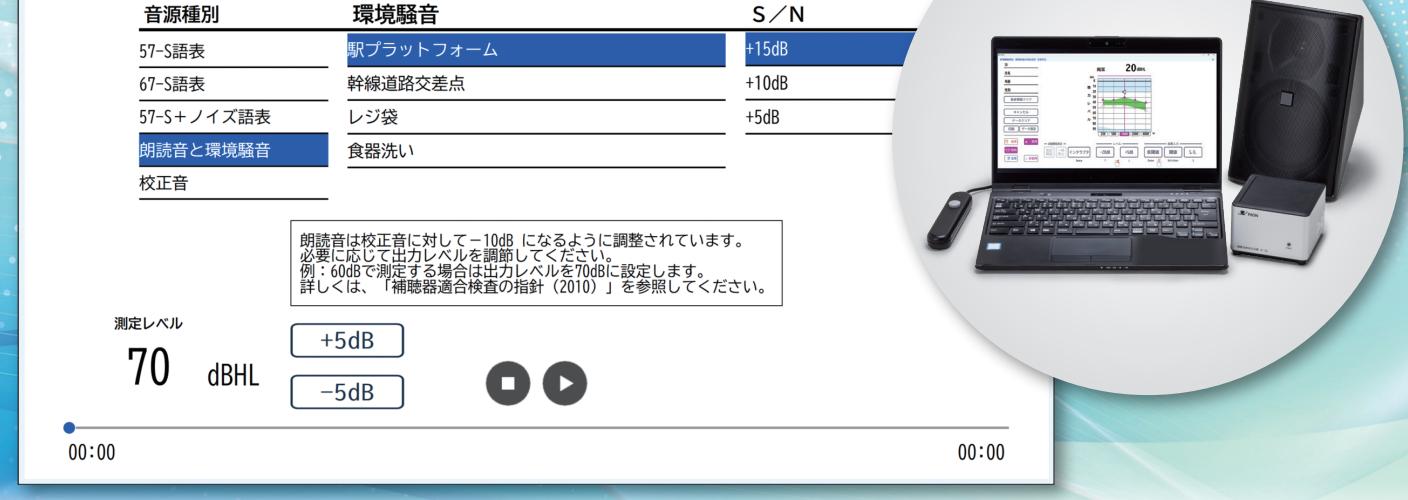

※PC・スピーカ・応答ボタンは別売品です。

**補聴器適合検査の指針 (2010)検査用音源を 搭載 小型の本体で机上を 省スペース化 マウス操作のみで 測定可能**

\*1 著作権は一般社団法人日本聴覚医学会に帰属します。

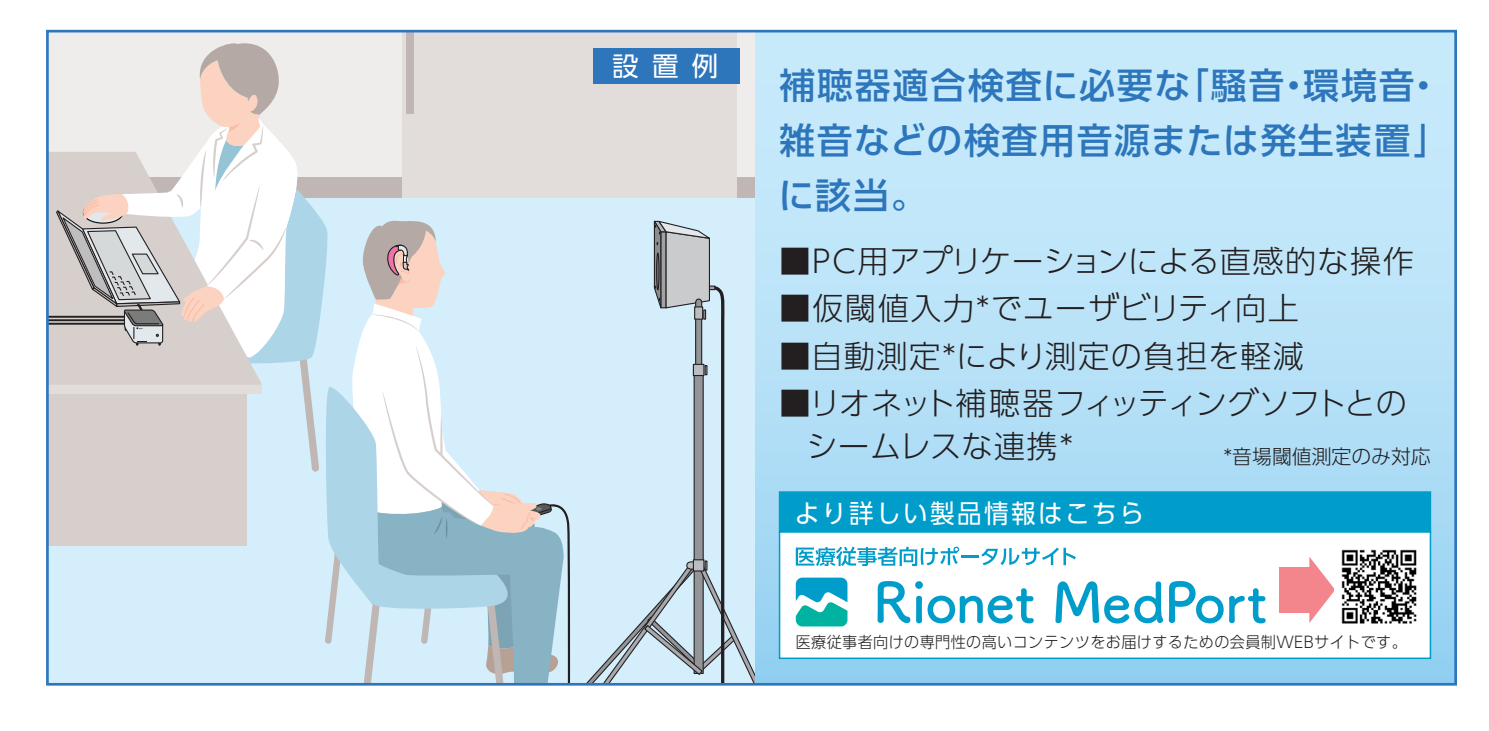

# 補聴効果測定装置 HF-06

## 仕 様

#### 測定項目 音場閾値測定

両耳/右耳/左耳(各測定耳に対して非装用/装用)の手動または自動測定 測定音:ウォーブルトーン

測定音中心周波数:250、500、1000、2000、4000Hz

出力レベル:約5W(8Ωスピーカ使用時)、dBHL/dBSPLの切替え機能を有する ※TOA社 F-1300B使用時の出力範囲例。使用するスピーカおよび設置環境によって異なります。

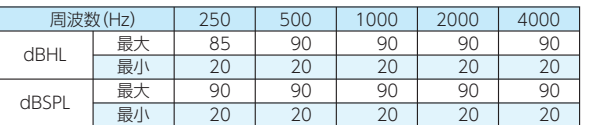

#### 補聴器適合検査音源

 HF-06アプリケーションにより「補聴器適合検査の指針(2010)」の検査用音源を 再生

※測定結果の入力/保存はできません。

※2チャンネルの補聴器適合検査用音源は1チャンネルにミキシングした音源を再生します。

### 音源再生

任意の音声ファイルを再生

本器との接続

スピーカ:インピーダンス8Ω、出力90dBSPL(1W、1m)以上を推奨<br>※HF-06のスピーカ端子:プッシュ式 電気出力:出力インピーダンス約10kΩ

※HF-06の端子:Φ3.5プラグ(モノラル) その他:PC、応答ボタン、電源

## PC要求事項 HF-06アプリケーション インストール用

OS:Windows®10 ver.1809以降、Windows®11 CPU:インテル®Core™i3以上

RAM:8GB以上

ディスプレイ:解像度1366×768(ピクセル)以上

ストレージ空き容量:5GB以上

USB 2.0以上×1ポート以上 。<br>※HF-06は、弊社の上位ソフトウェアと連携できます。同一PC上で使用する場合は、上位ソフトウェアの PC要求事項もご確認ください。

電源

ACアダプタ:入力電圧AC100V 50/60Hz

大きさ・ 重さ 100(幅)×100(奥行)×71(高さ)mm・約540g

別売品

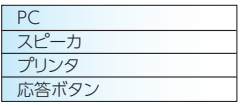

- ●Windowsは、米国Microsoft Corporationの米国およびその他の国における 登録商標または商標です。
- ●インテル、インテルのロゴ、およびインテルCoreは、インテルコーポレーション またはその子会社の商標です。
- ●本仕様は改良のためお断りなく変更することがあります。

# **www.rion.co.jp**

お問い合わせ・ご相談は・・・

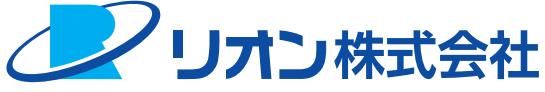

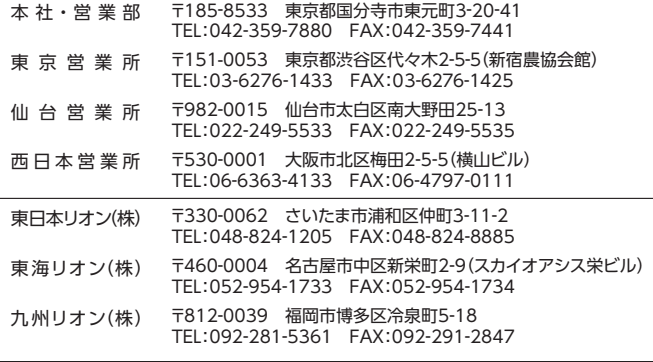